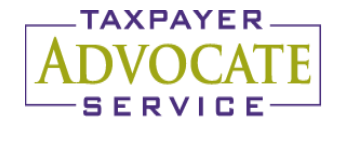

YOUR VOICE AT THE IRS **VAWI** 

THE OFFICE OF THE TAXPAYER ADVOCATE OPERATES INDEPENDENTLY OF ANY OTHER IRS OFFICE AND REPORTS DIRECTLY TO CONGRESS THROUGH THE NATIONAL TAXPAYER ADVOCATE.

April 13, 2017

Control No.: TAS-13-0417-001 Expiration Date: 04/12/2019 Impacted IRM(s): IRM 13.1

## MEMORANDUM FOR TAXPAYER ADVOCATE SERVICE CASE ADVOCACY EMPLOYEES IN THE CLEVELAND, DALLAS, NASHVILLE, AND NEW ORLEANS OFFICES

- FROM: /s/ Nina E. Olson National Taxpayer Advocate
- SUBJECT: Interim Guidance on the Taxpayer Digital Communications (TDC) Pilot

The purpose of this memorandum is to provide the Taxpayer Advocate Service (TAS) employees identified above guidance on communicating with taxpayers eligible for the Taxpayer Digital Communications (TDC) pilot.

The exhibits attached to this memorandum explain the case processing procedures to be used during the pilot. The pilot procedures apply to cases with a Taxpayer Advocate Received Date (TARD) between March 27, 2017 and September 30, 2017. Pilot procedures will continue for the duration of these cases, even if that period extends past September 30, 2017.

## **Effect on other documents**

TAS will not incorporate this guidance into IRM 13.1, *Taxpayer Advocate Case Procedures*, as this pilot only affects employees in the offices identified above at this time.

## **Contact**

If you have any questions, please contact Michael Kenyon, Deputy Executive Director, Intake and Technical Support, at (701) 237-8299.

Attachment

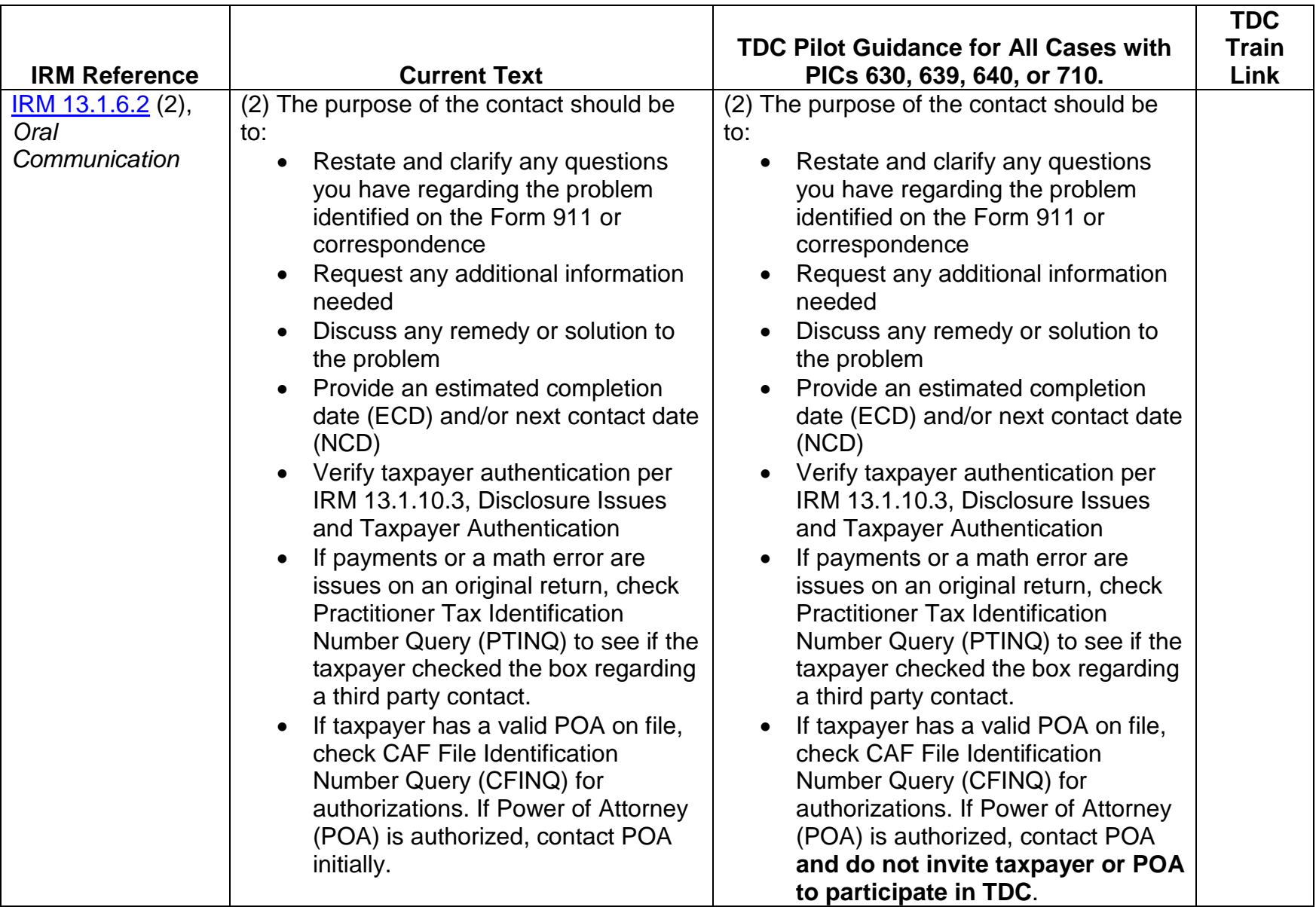

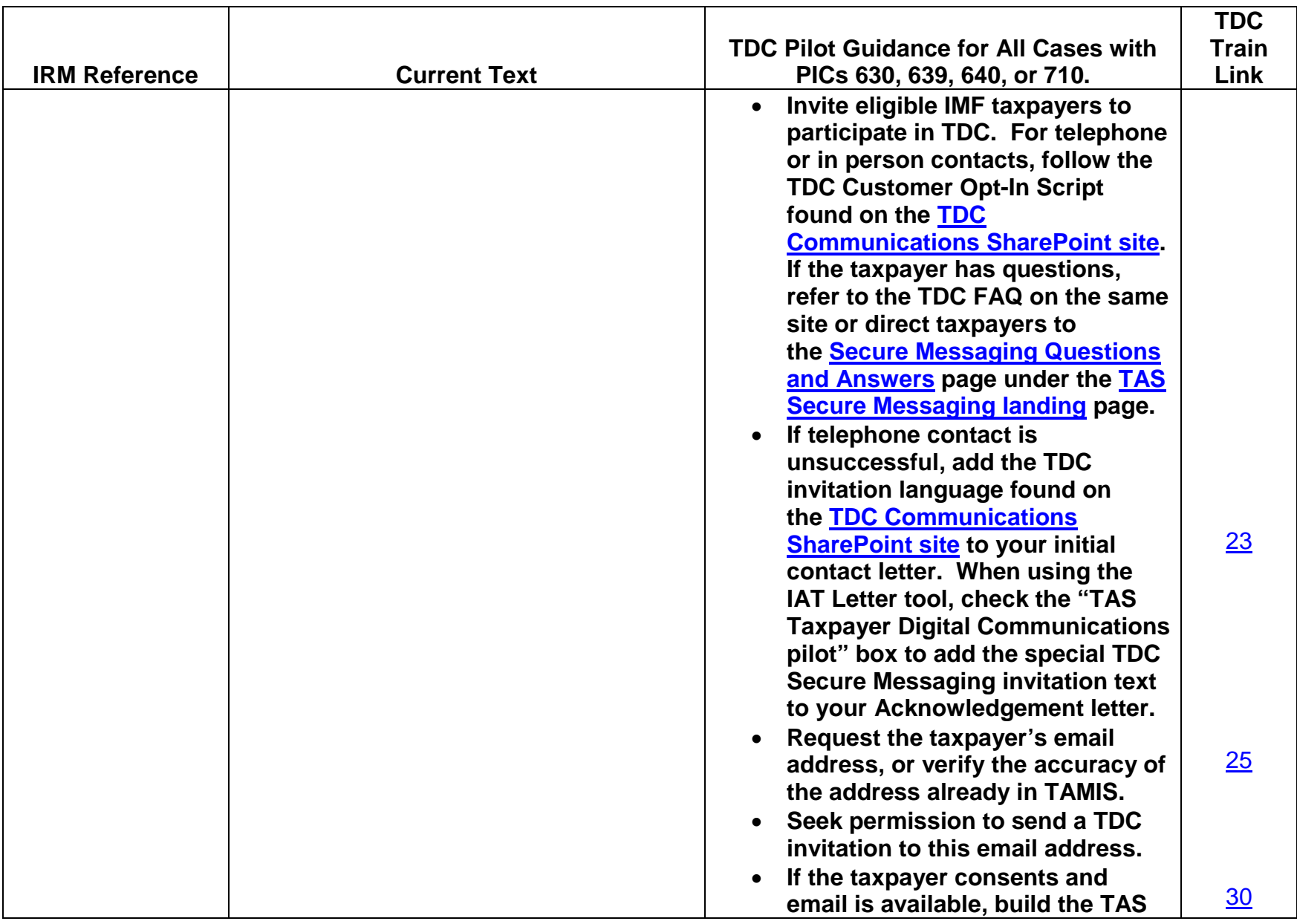

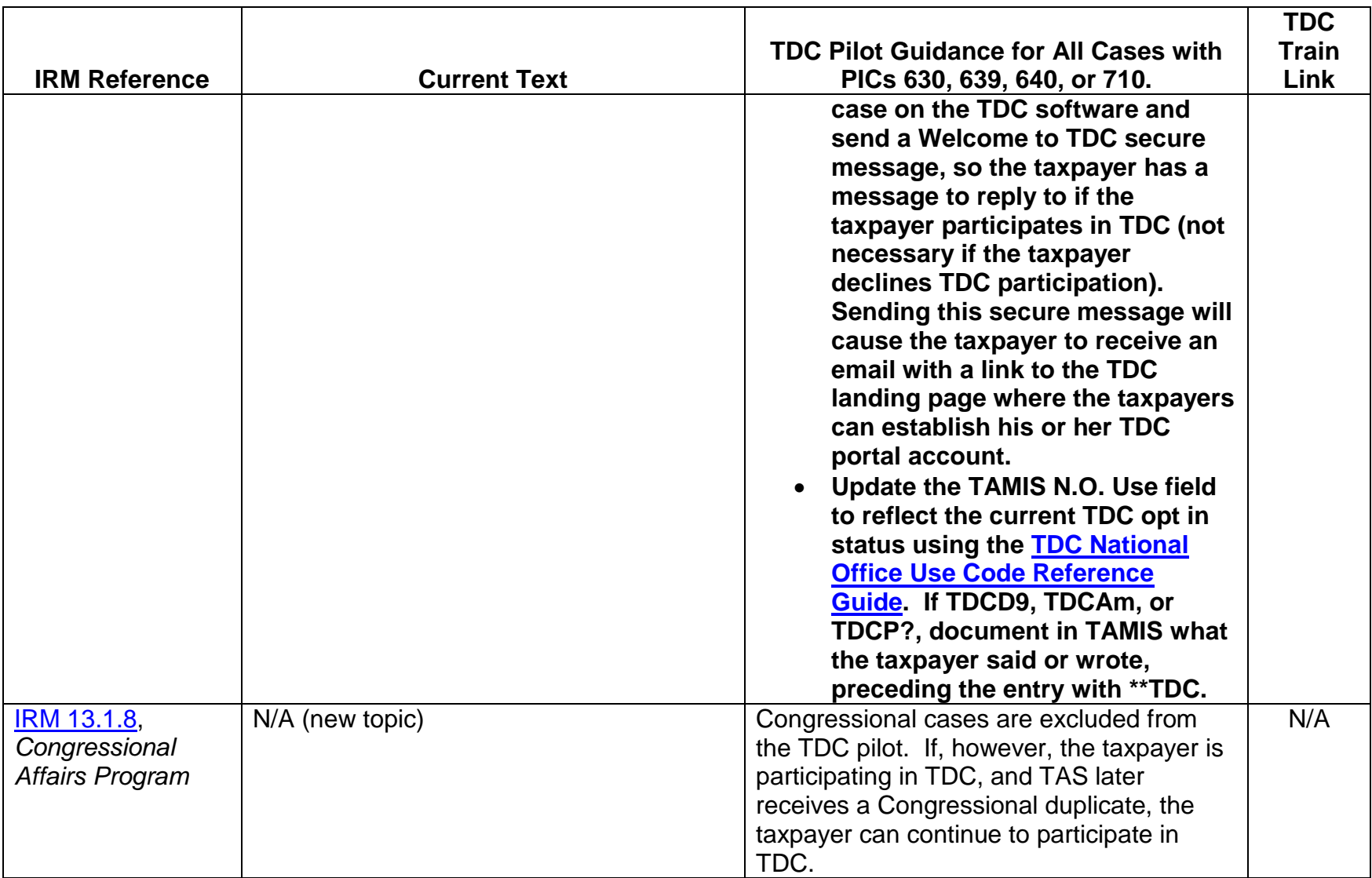

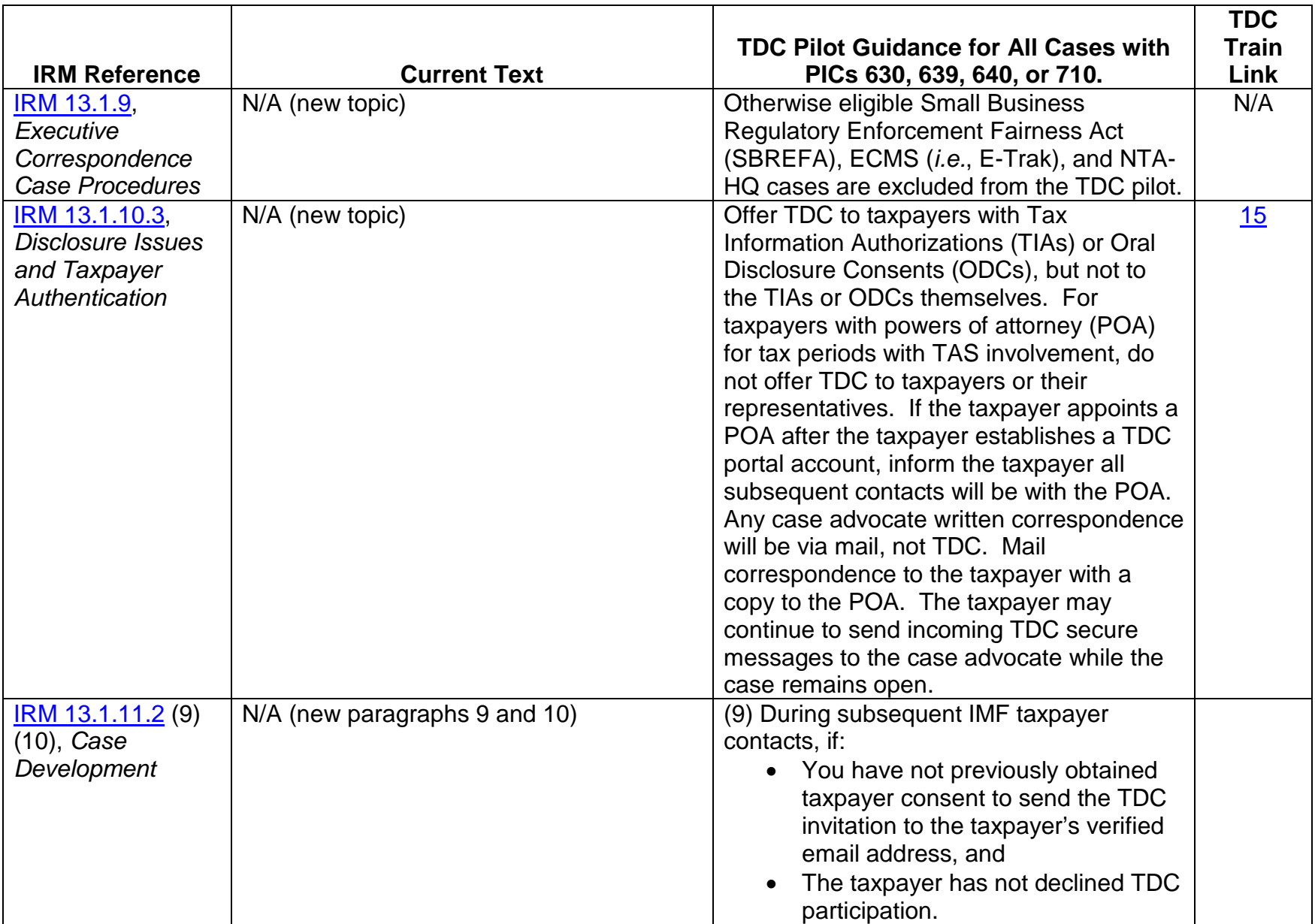

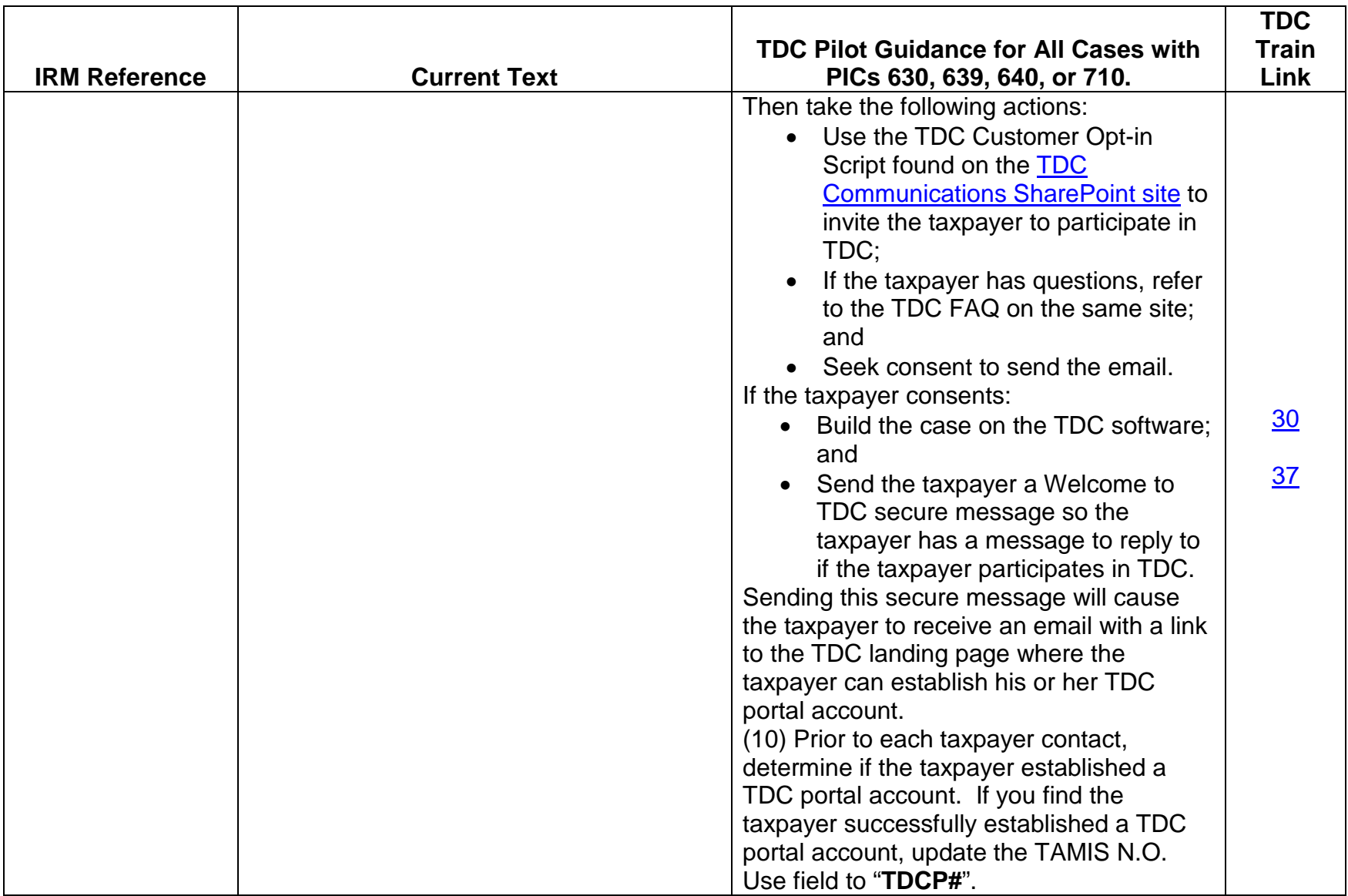

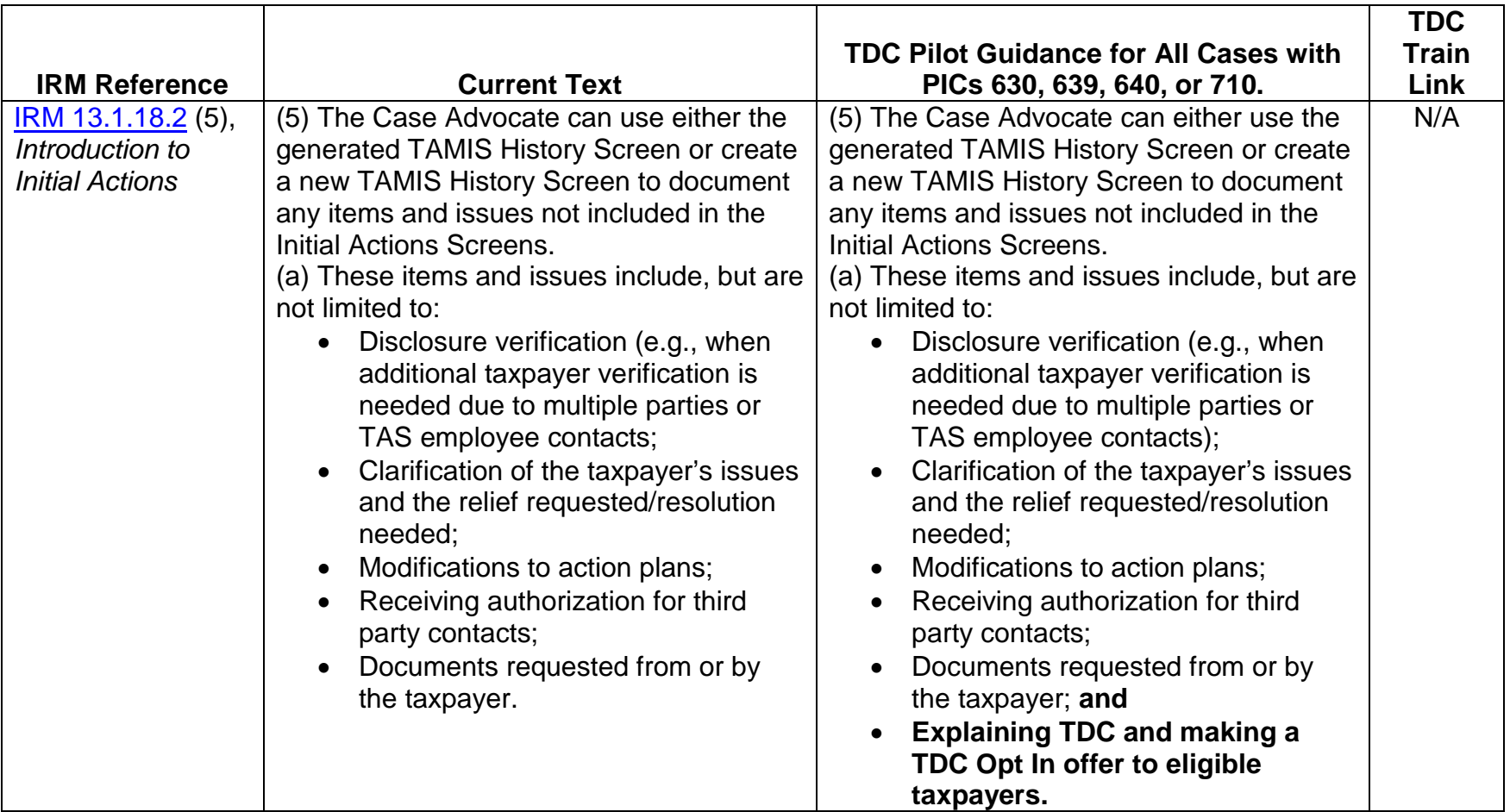

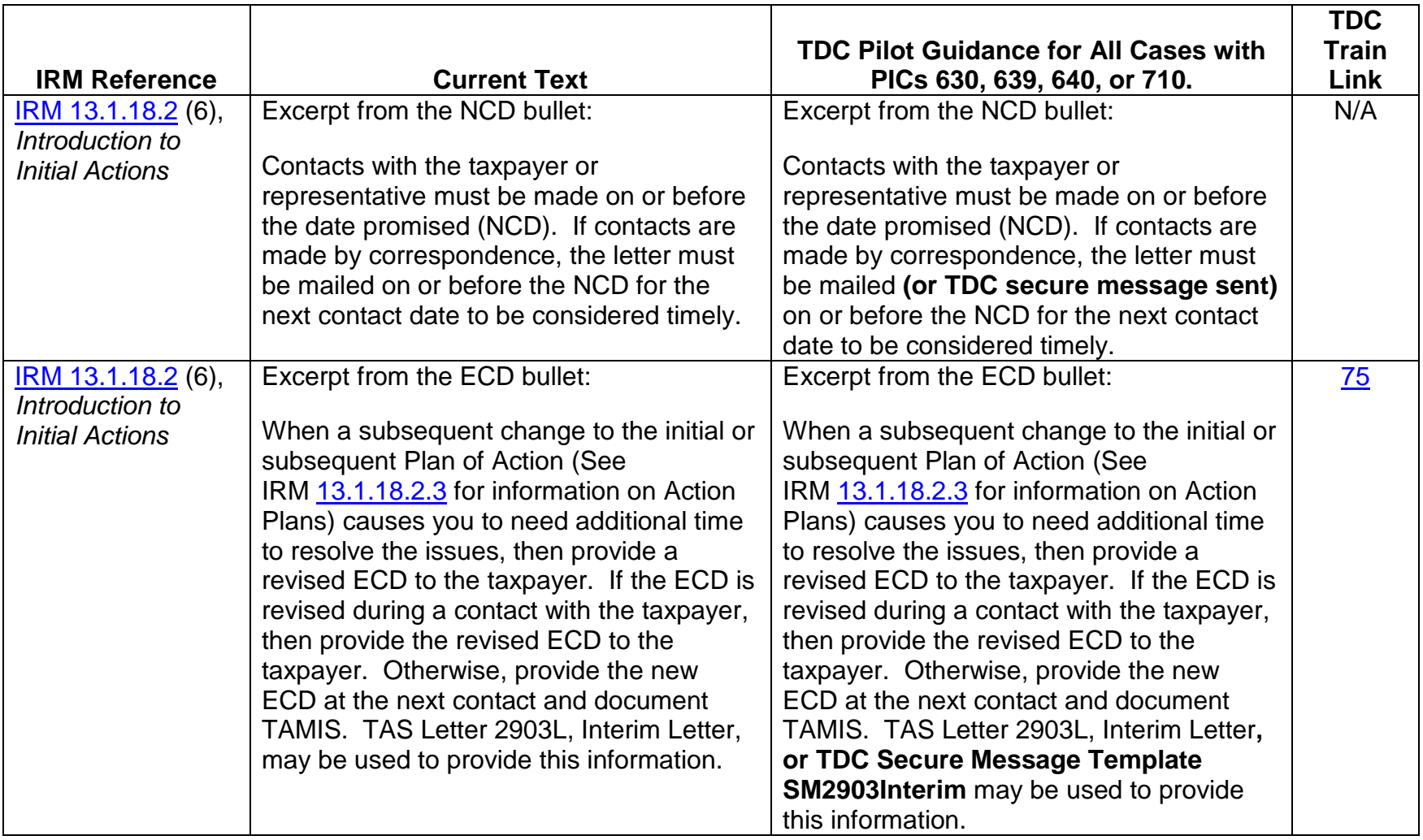

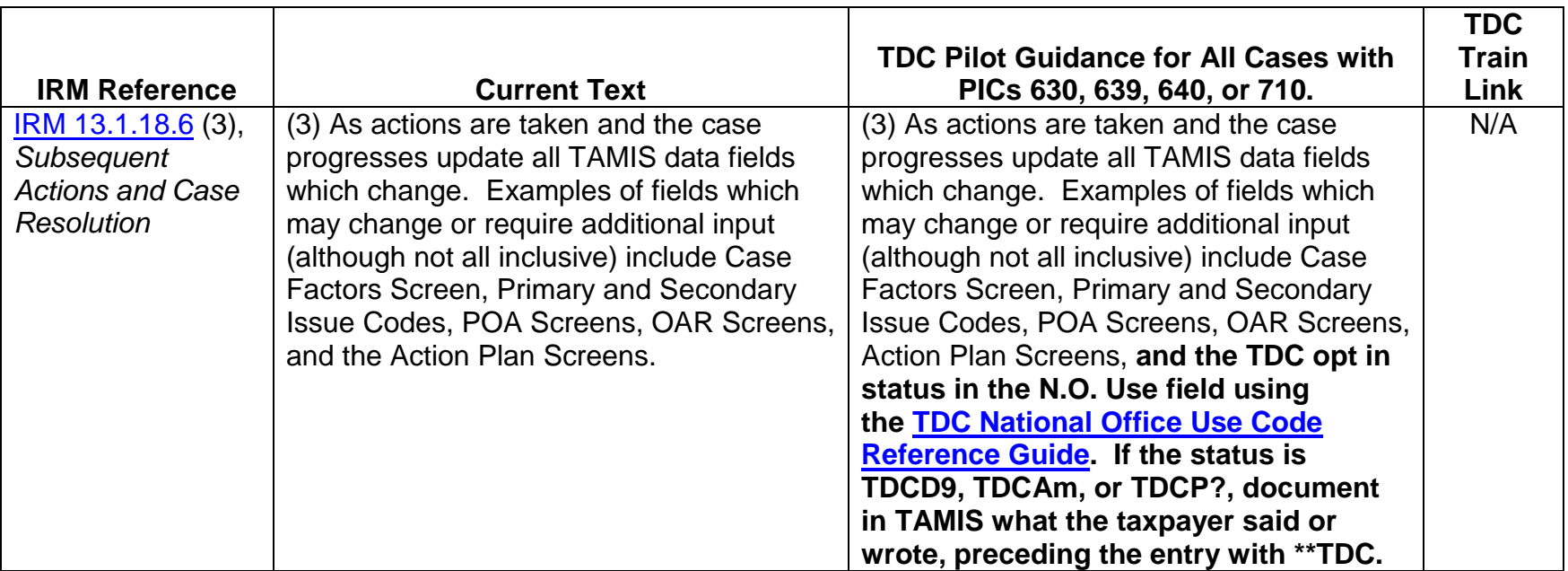

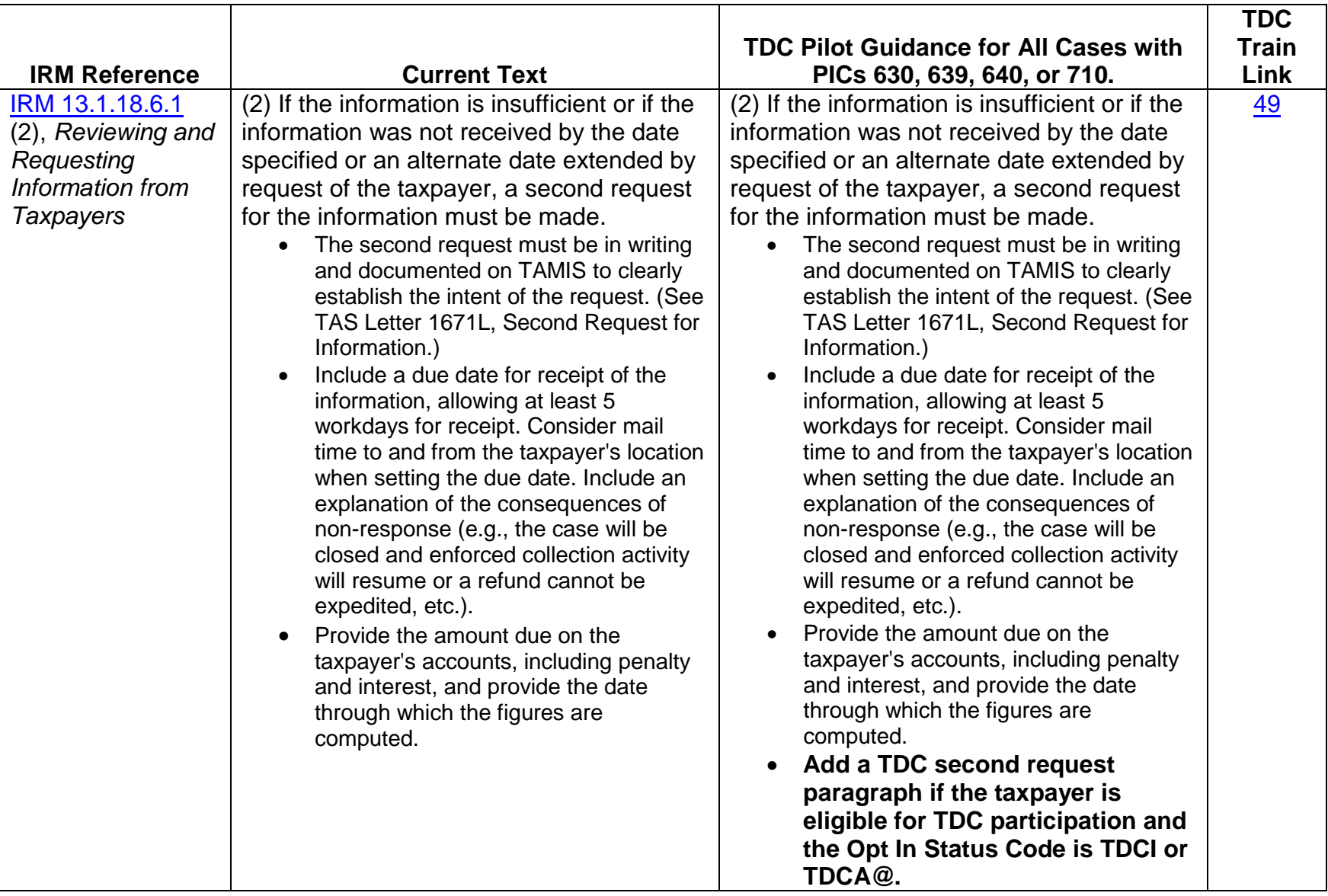

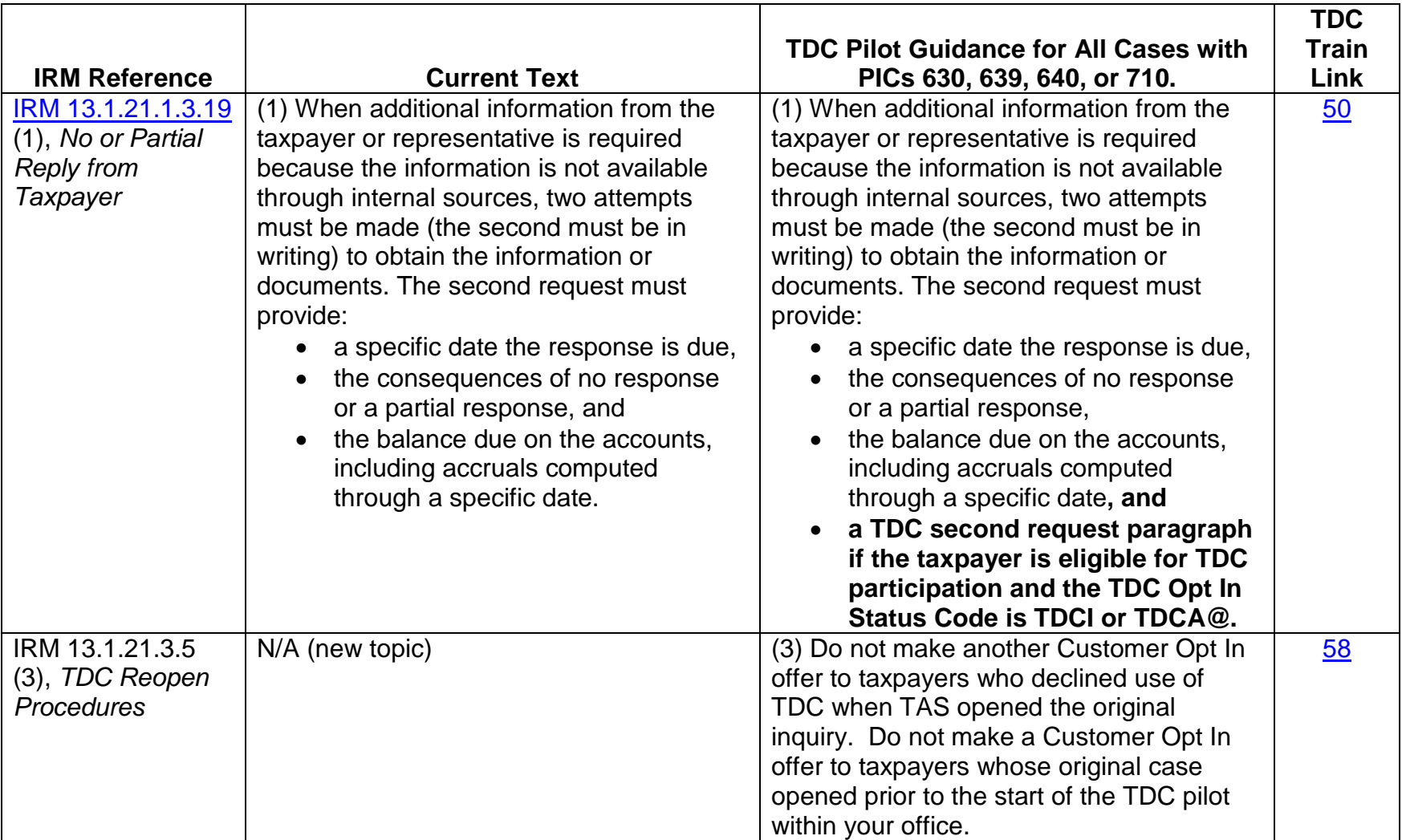

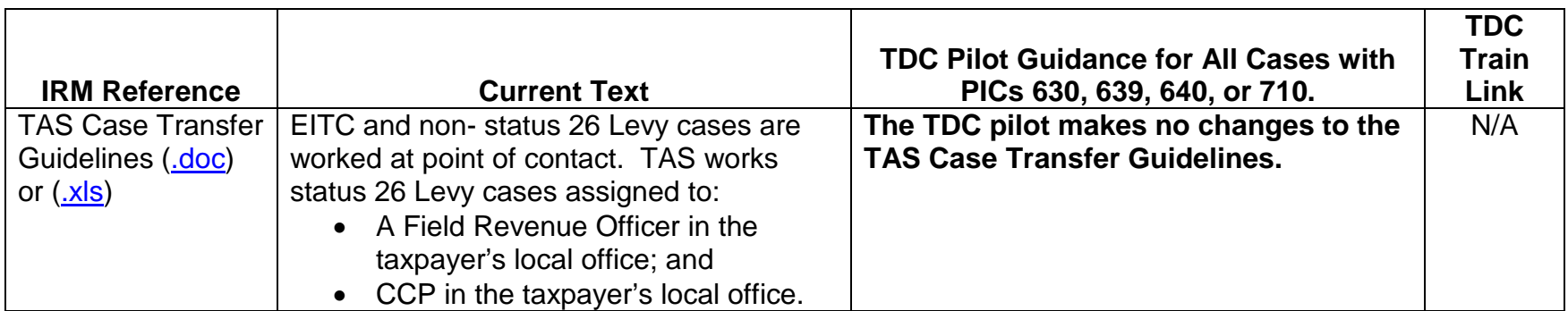

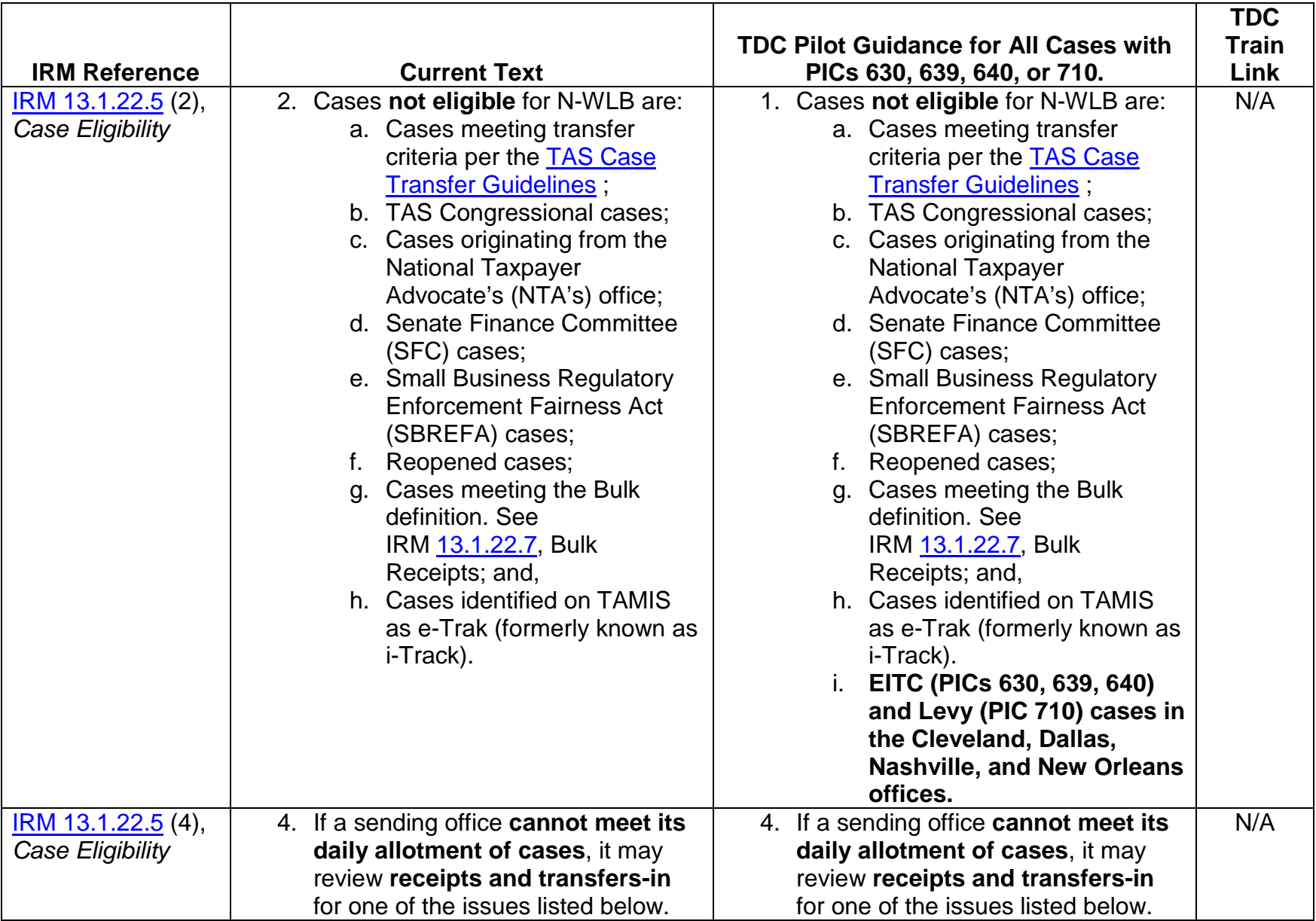

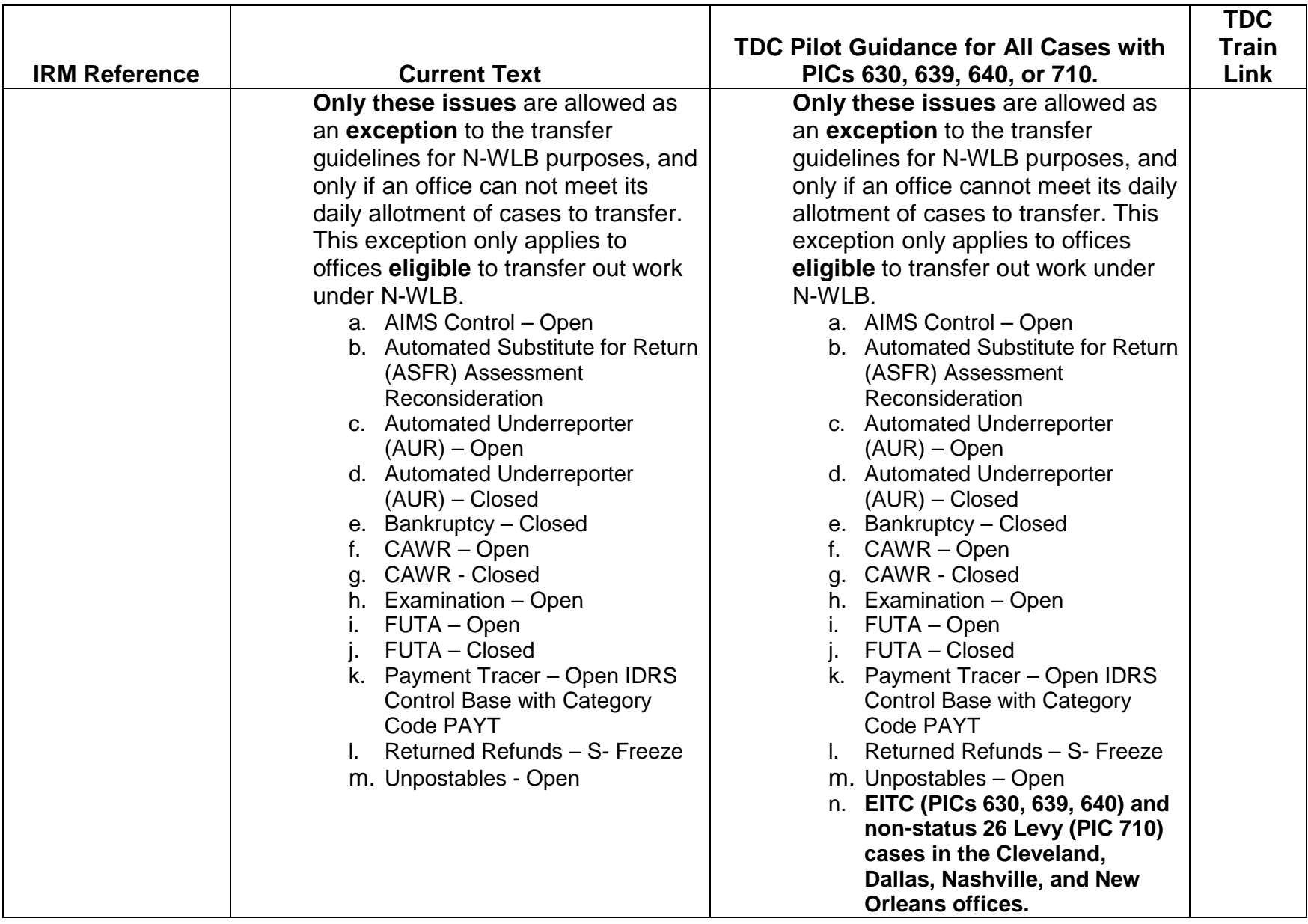

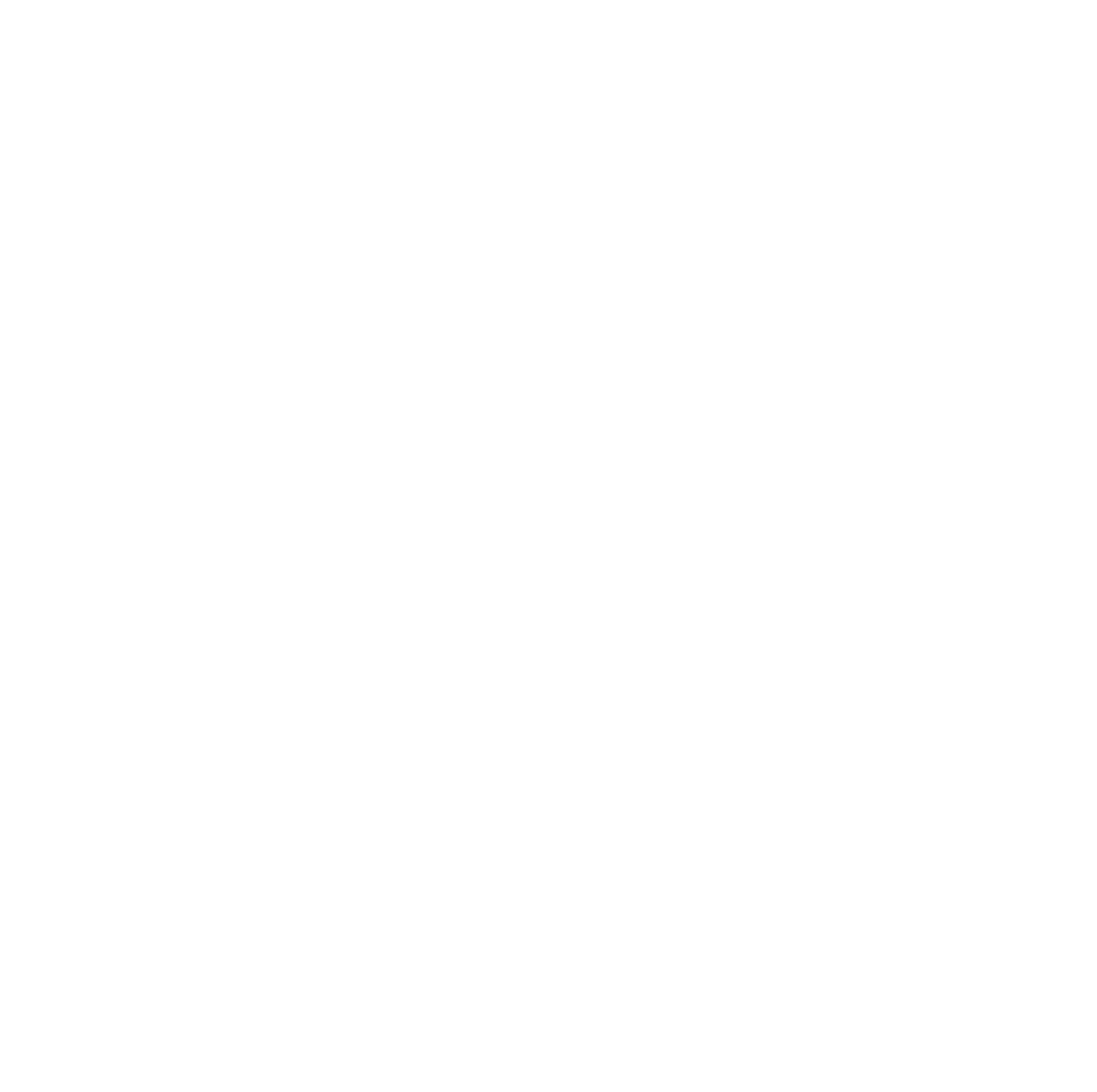

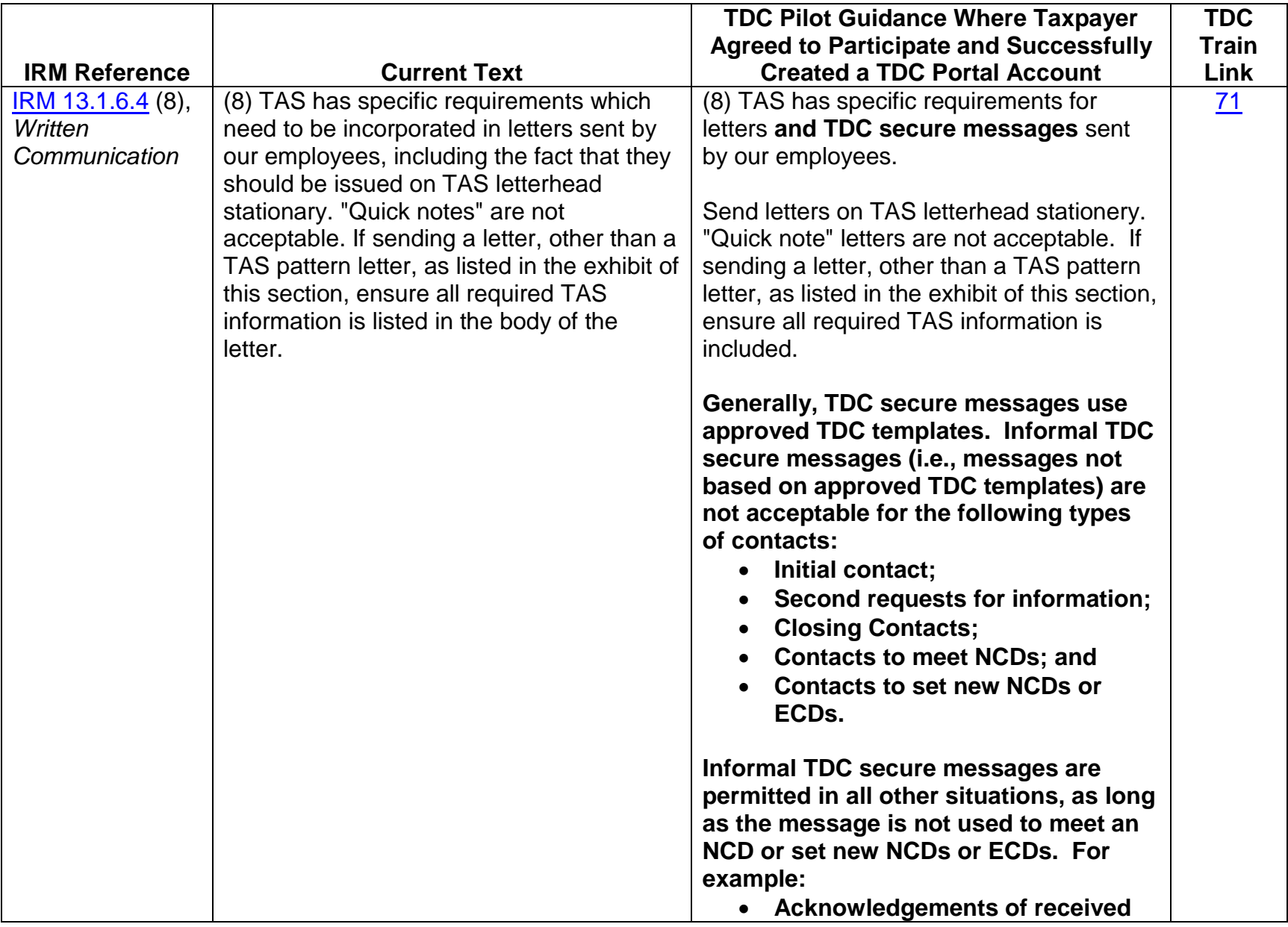

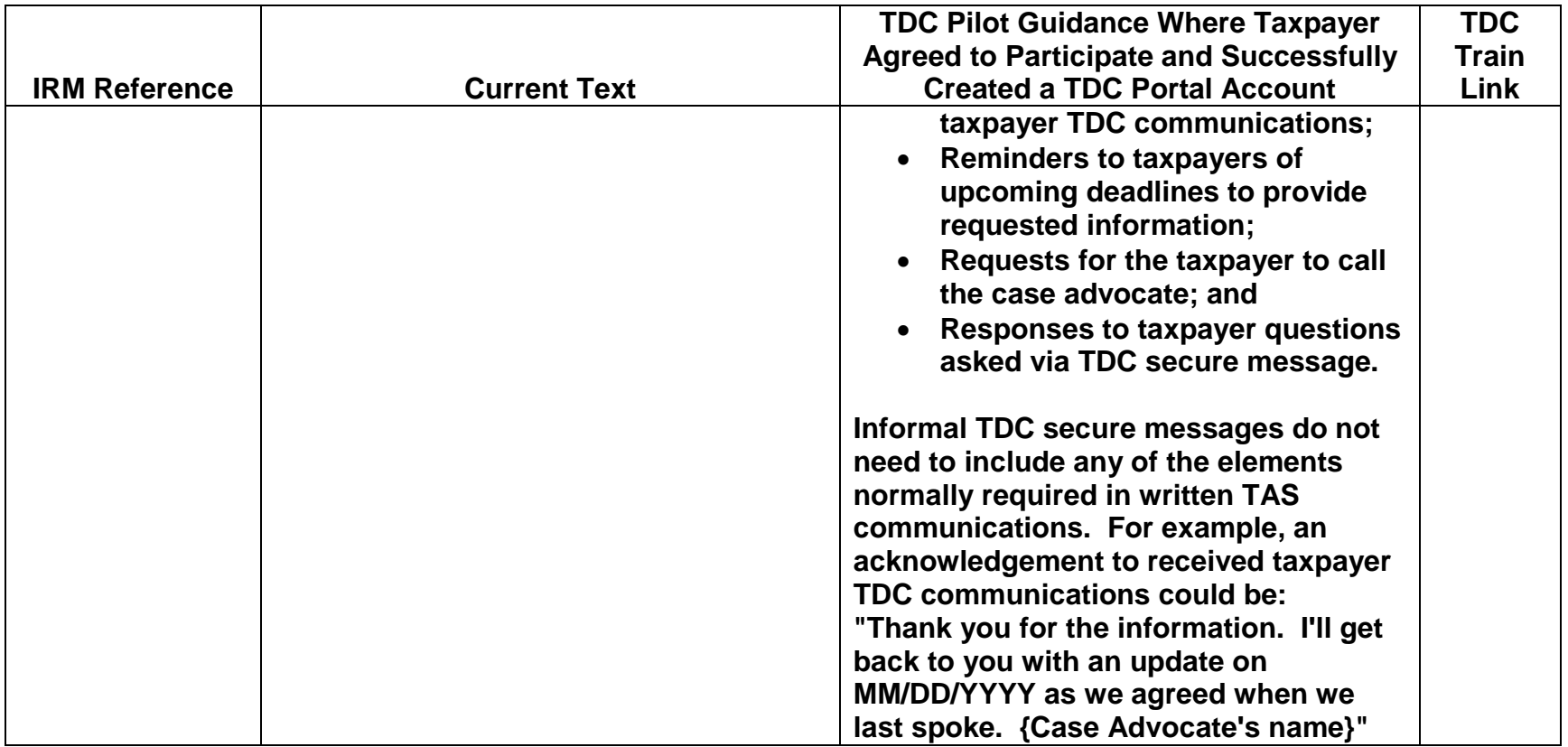

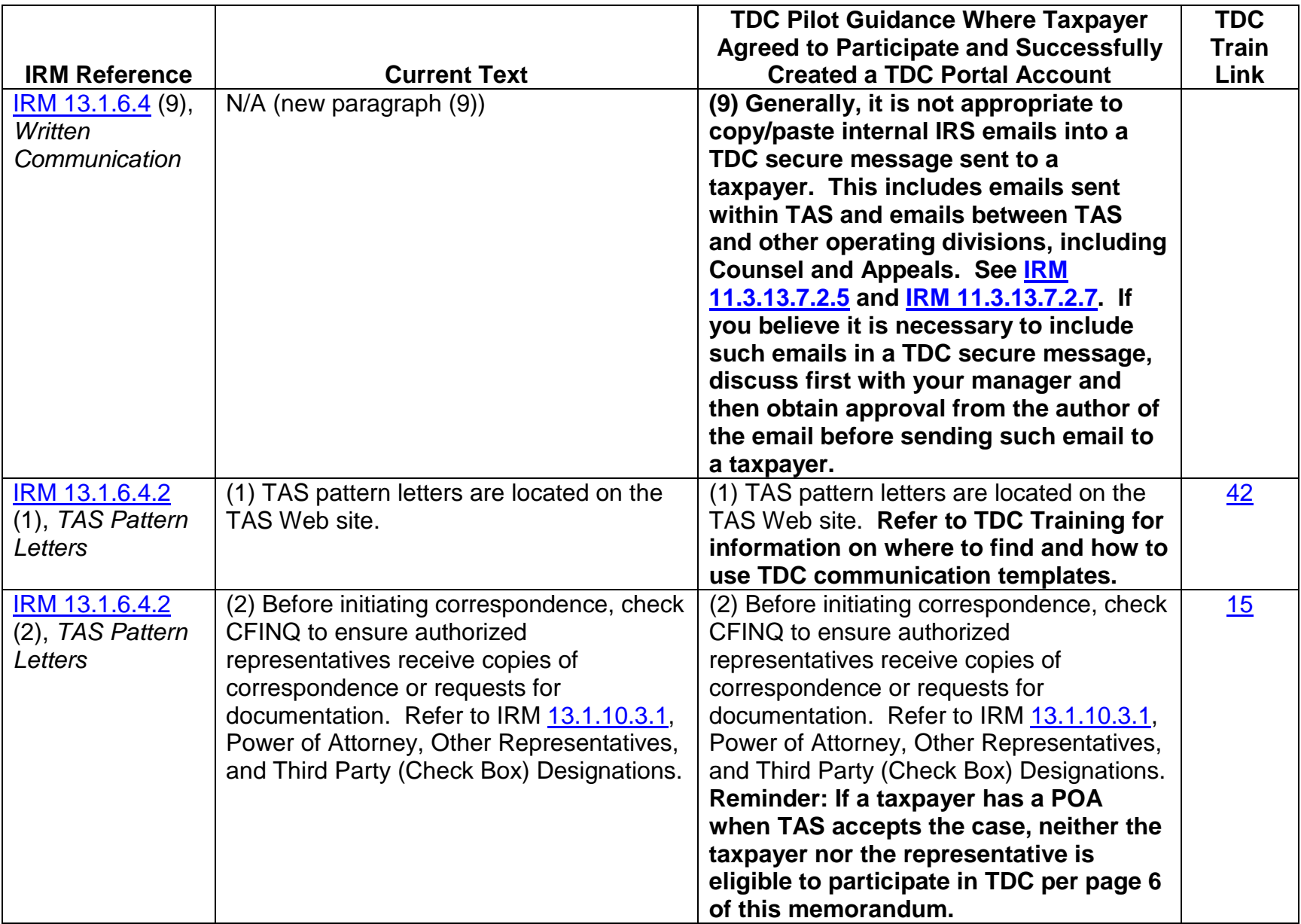

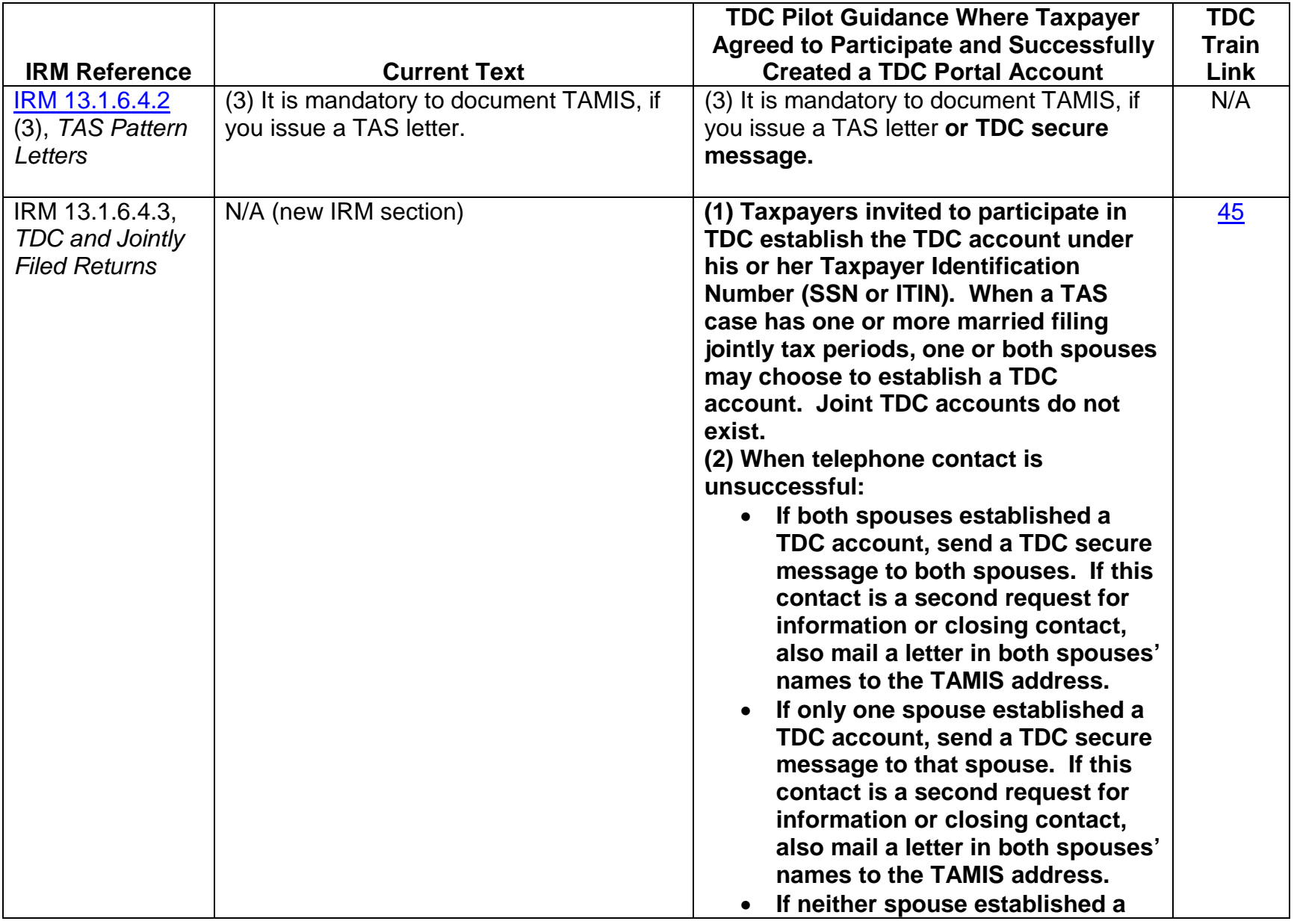

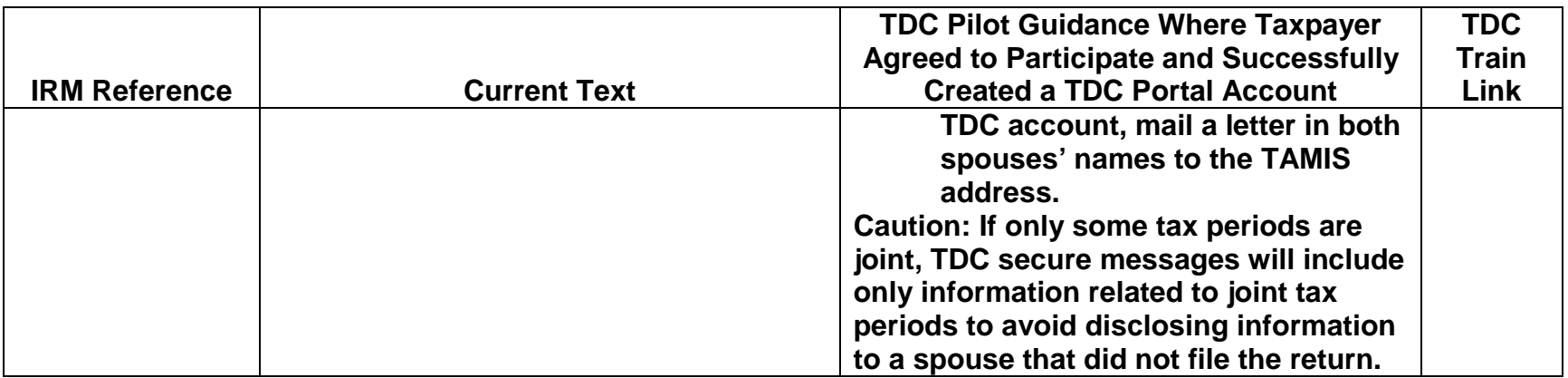

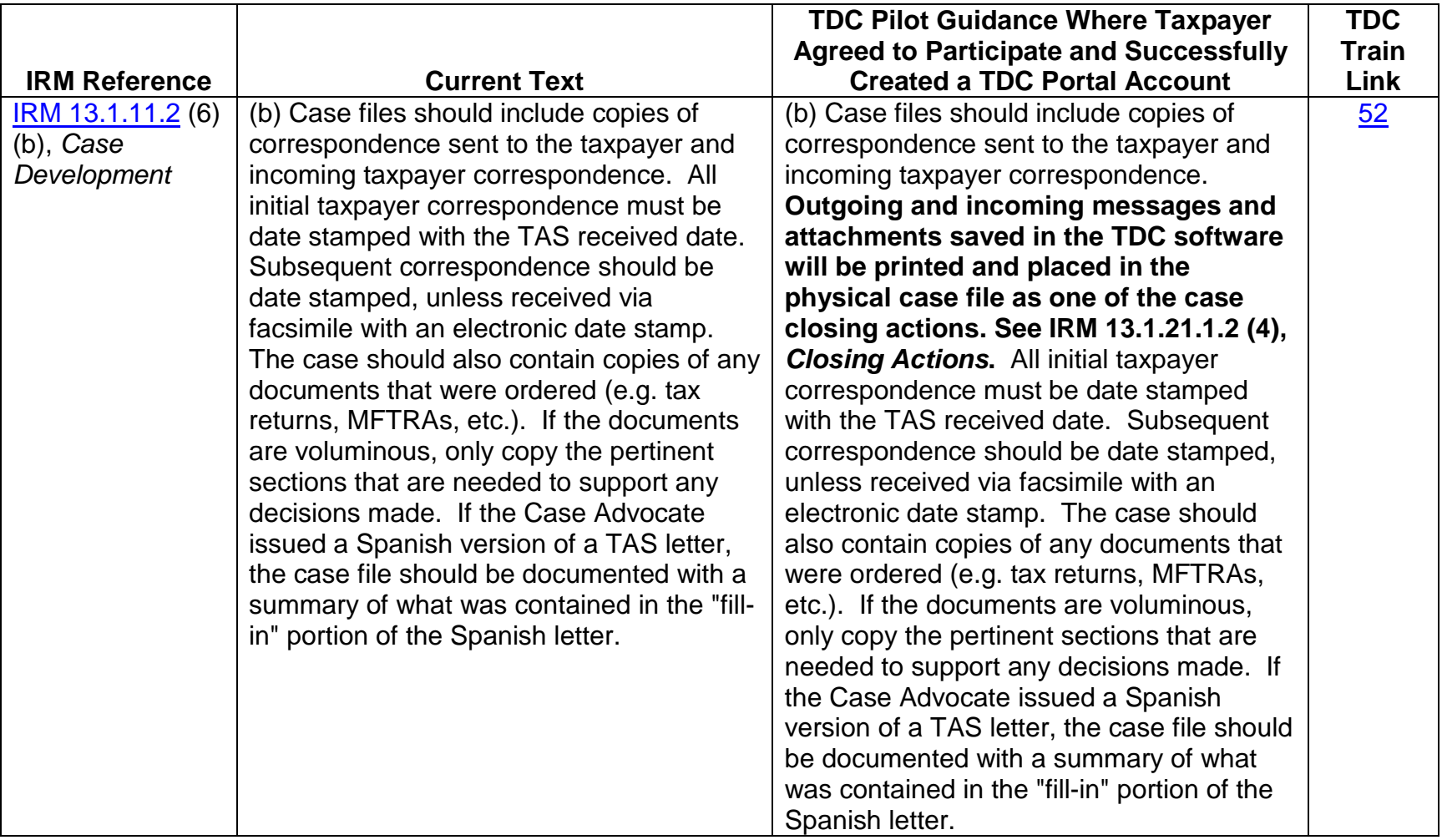

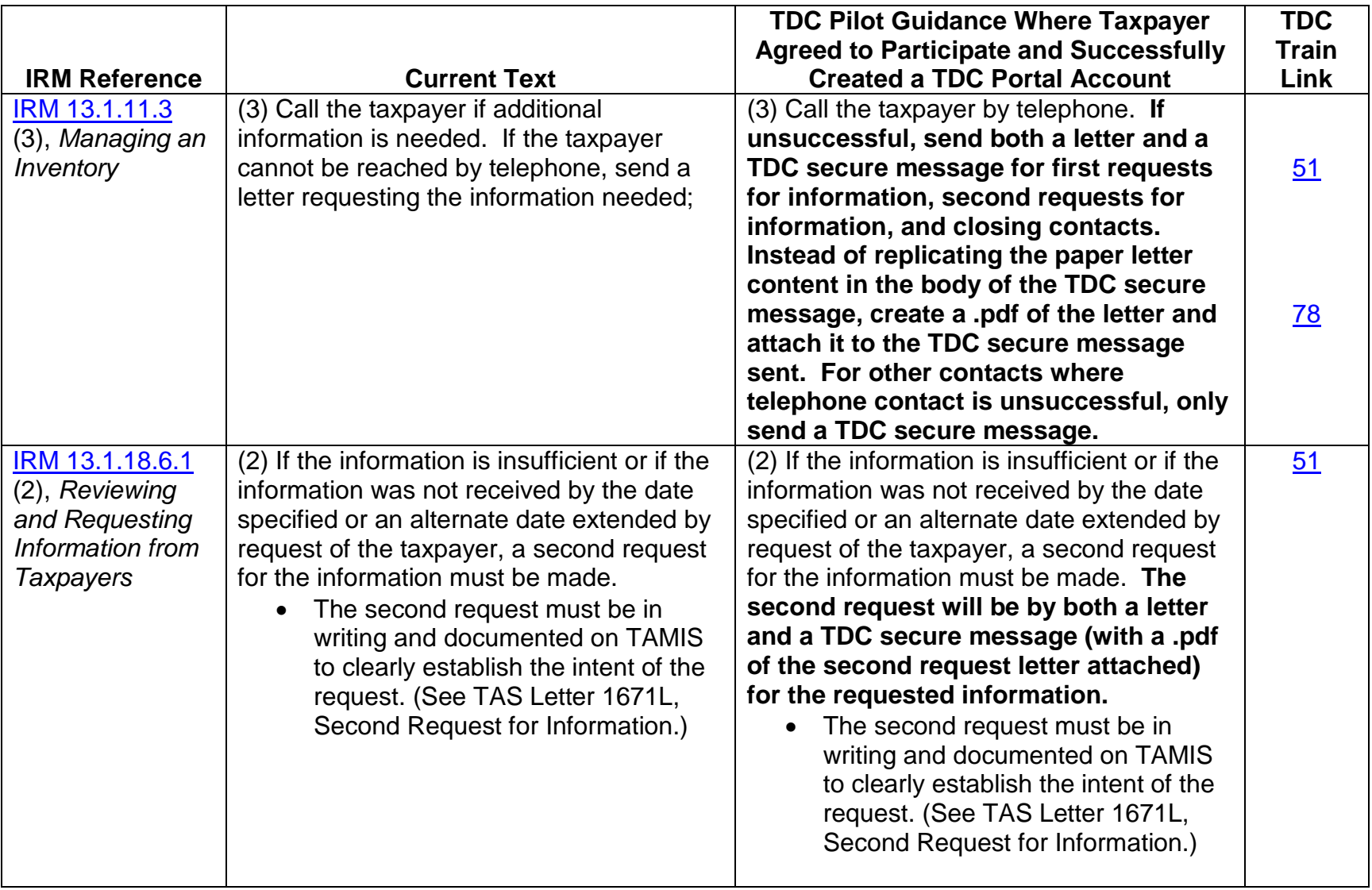

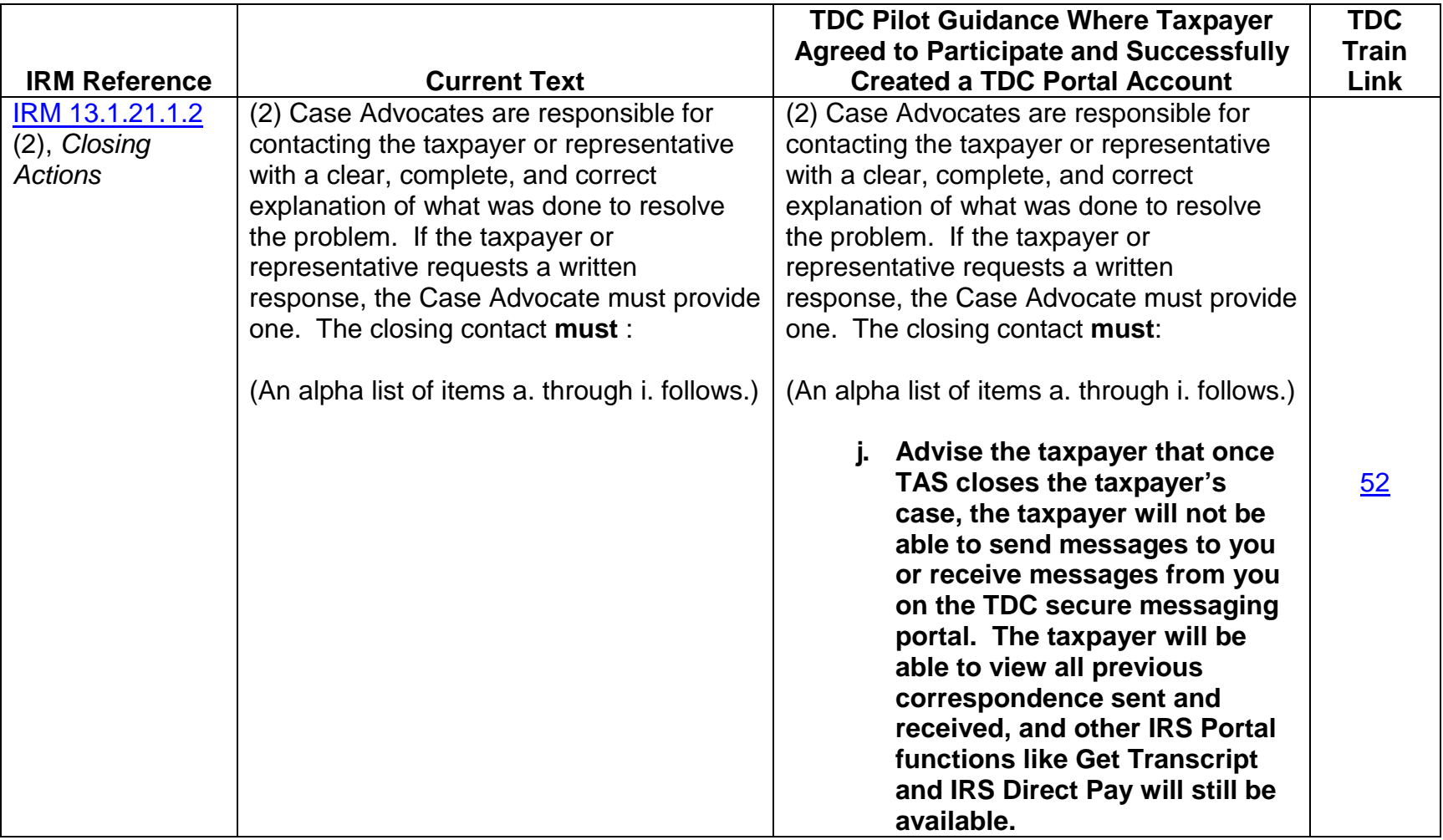

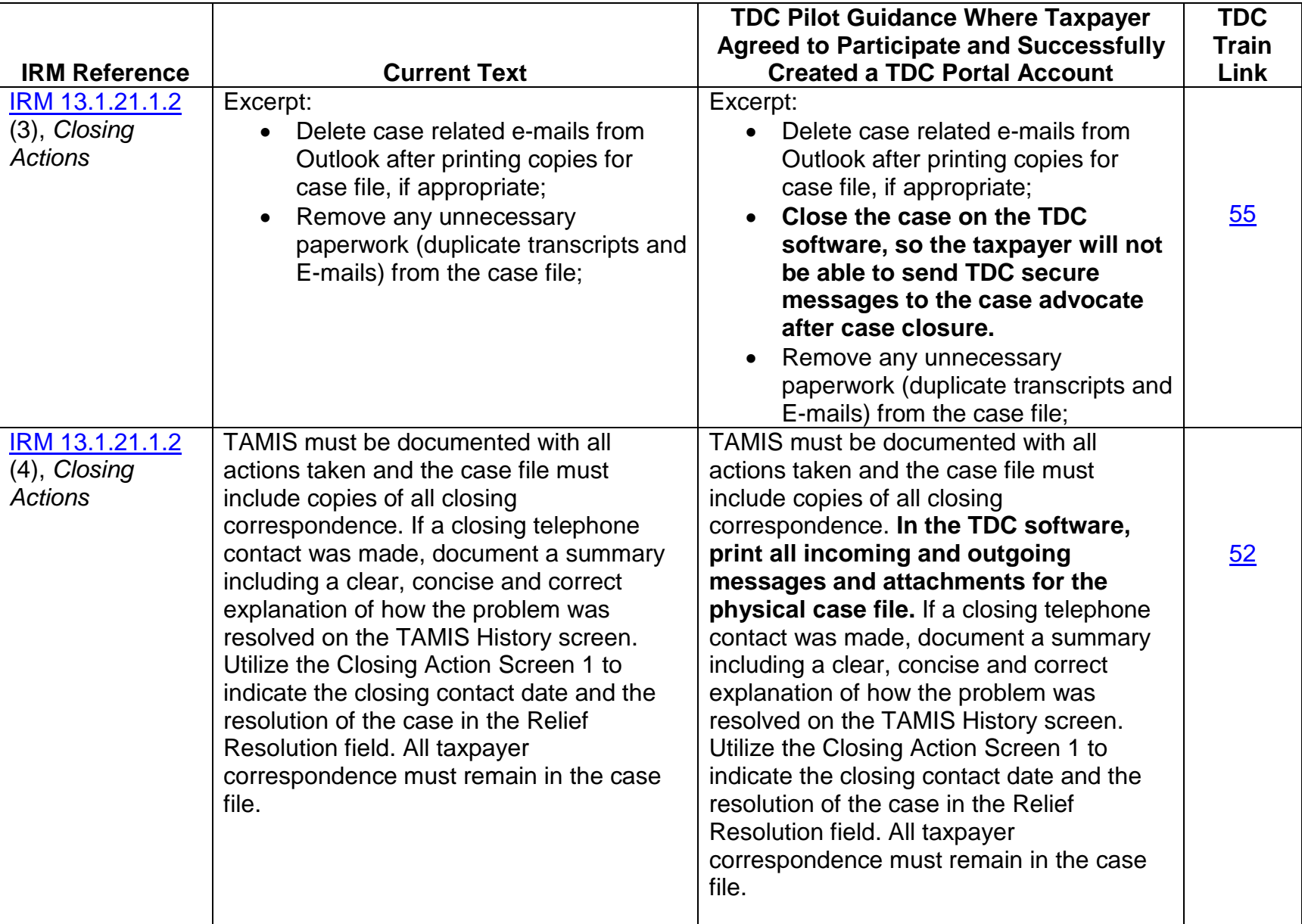

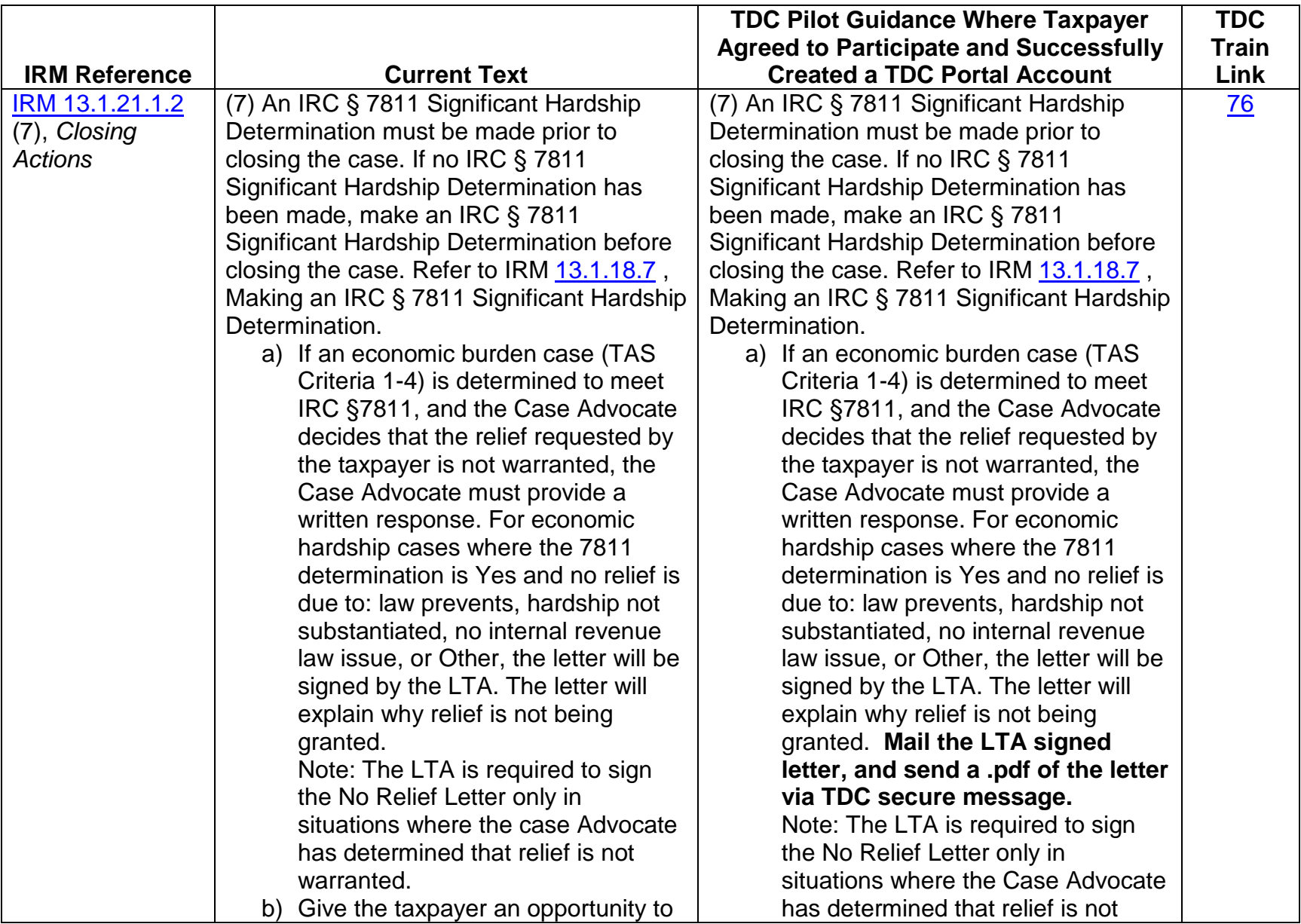

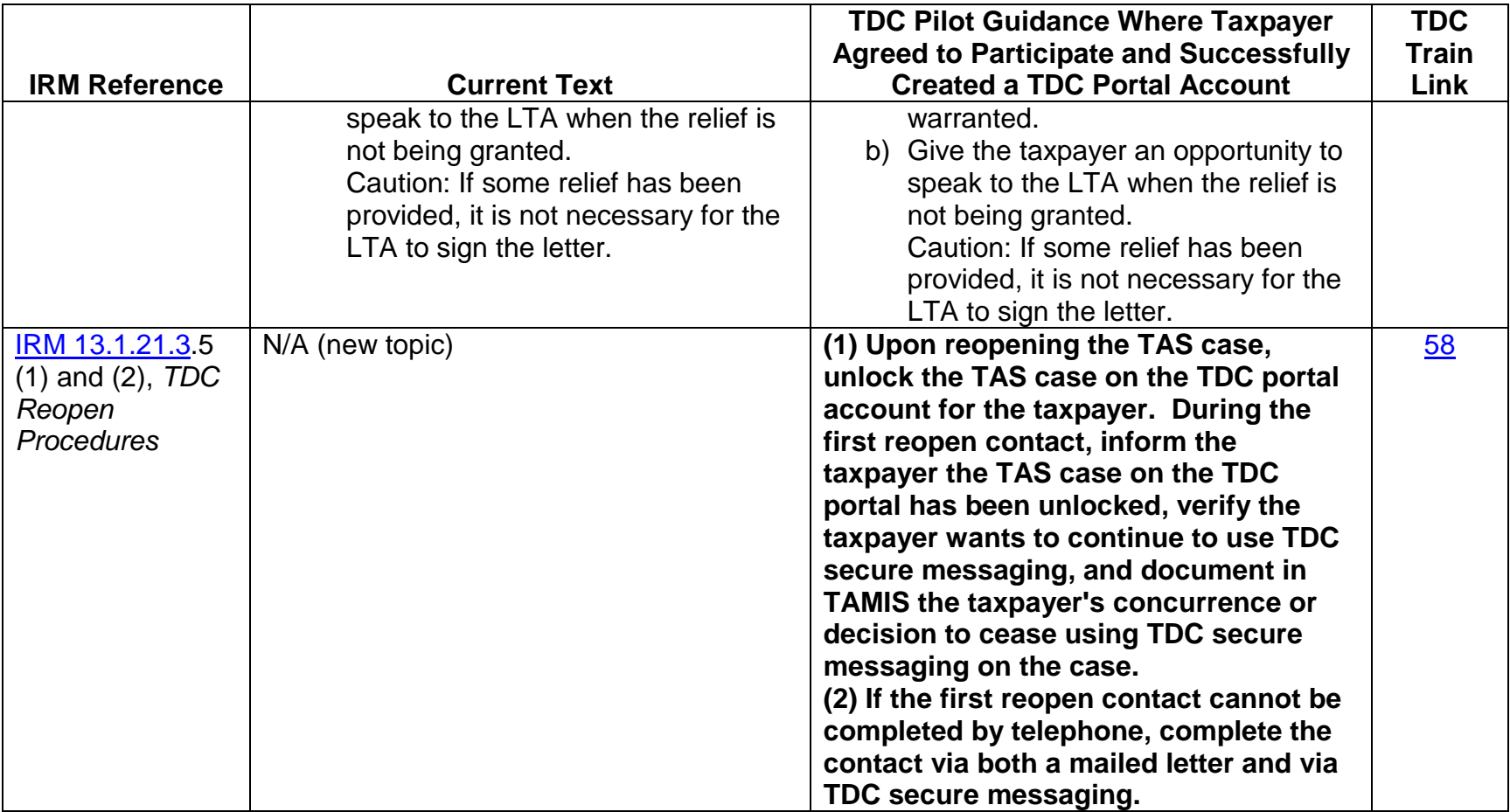

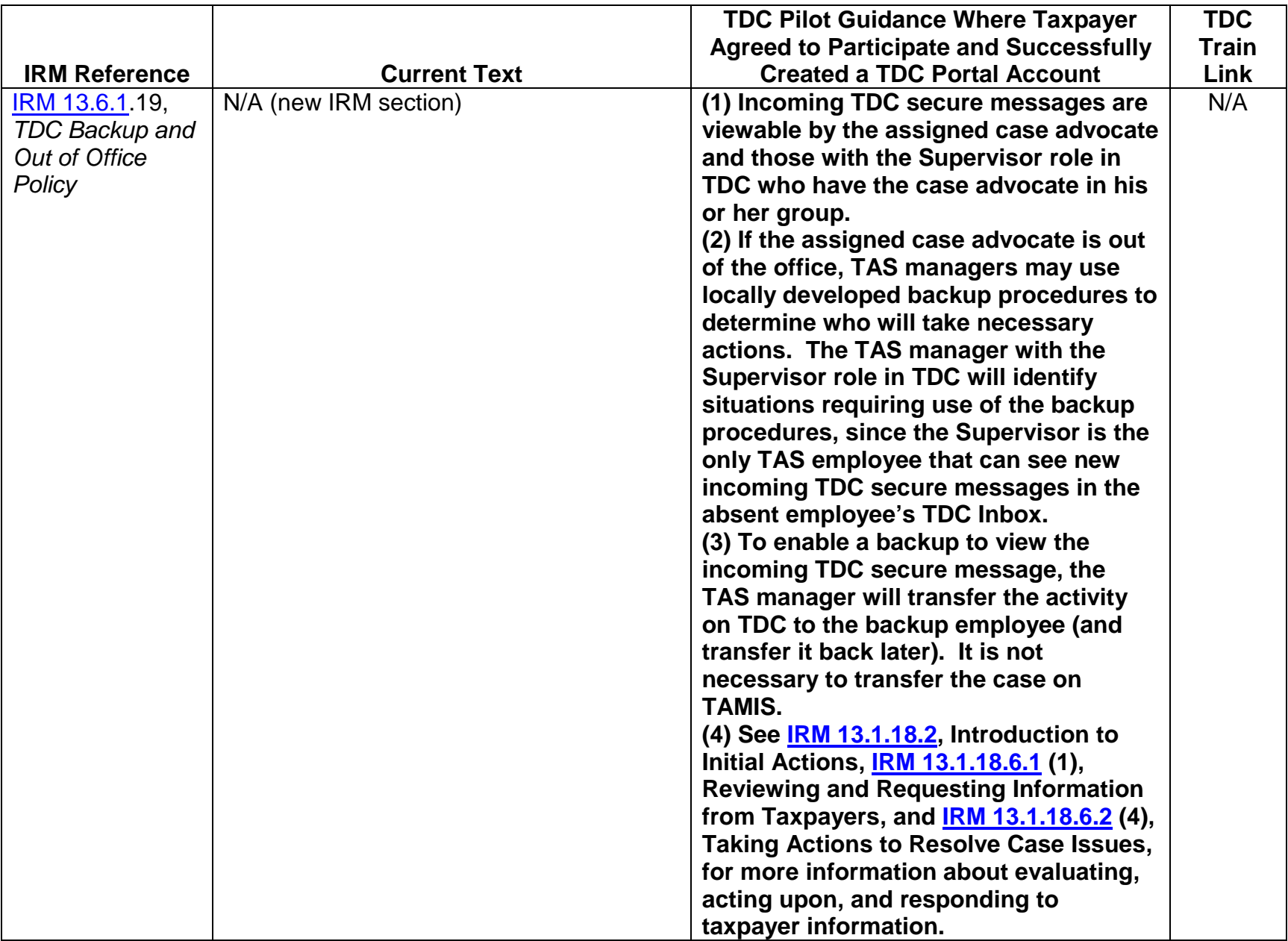

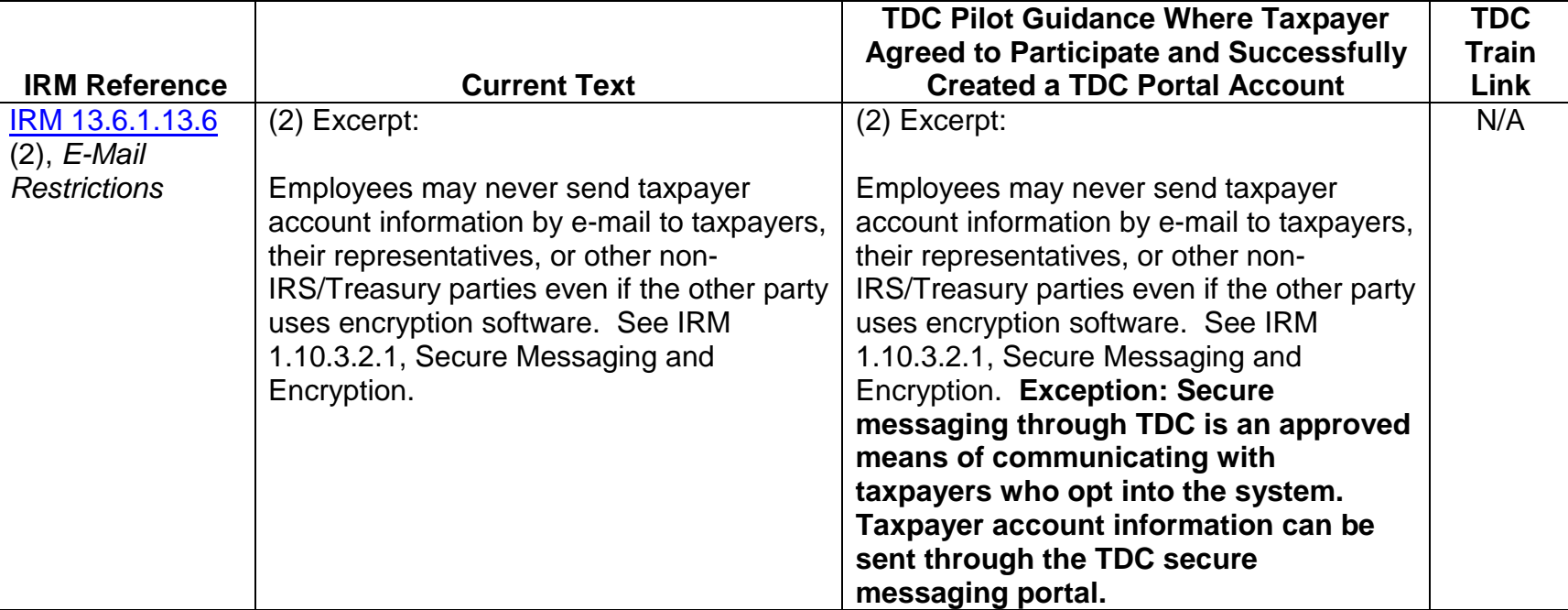

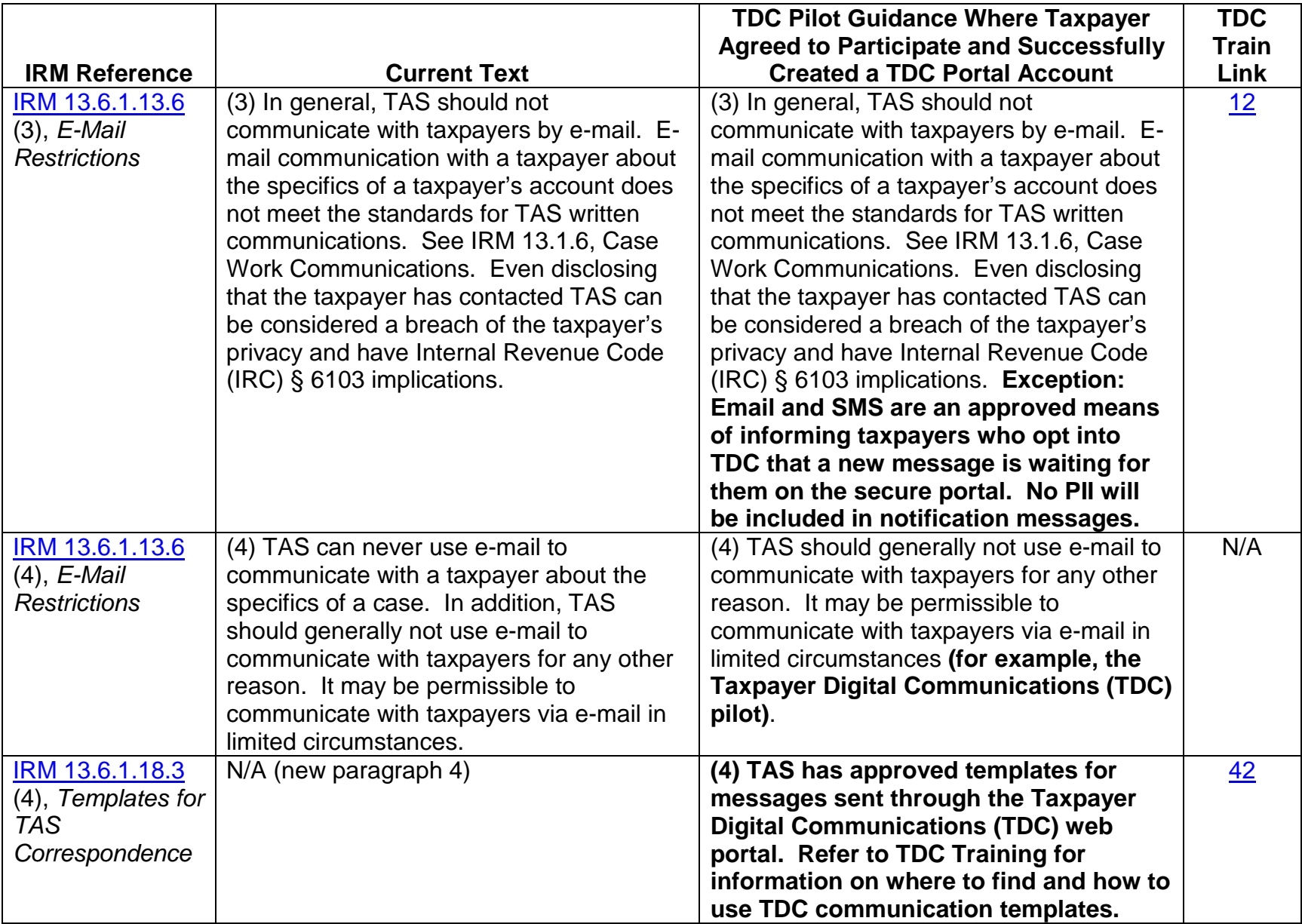

![](_page_30_Picture_115.jpeg)